# **АННОТАЦИЯ РАБОЧЕЙ ПРОГРАММЫ УЧЕБНОЙПРАКТИКИ ПРИЕМ 2020 г. ФОРМА ОБУЧЕНИЯ очная**

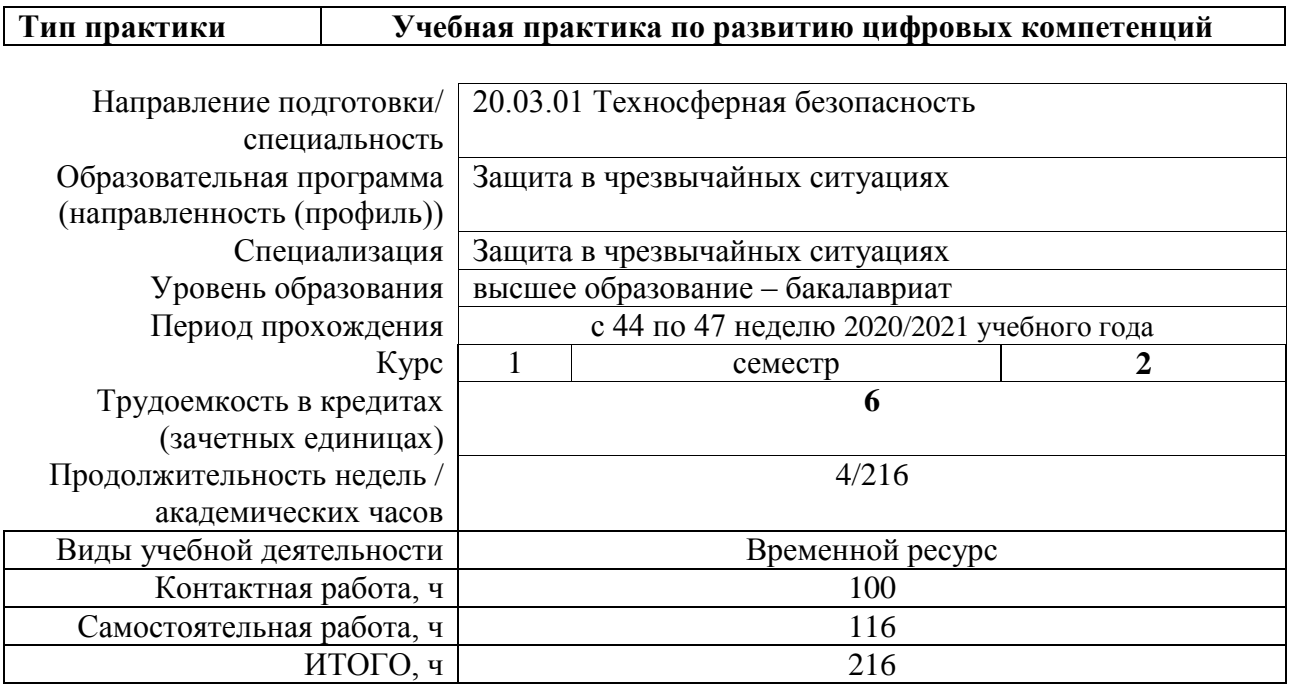

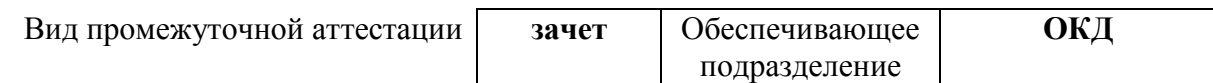

# **1. Цели практики**

Целями практики является формирование у обучающихся определенного ООП (п. 5.Общей характеристики ООП) состава компетенций для подготовки к профессиональной деятельности.

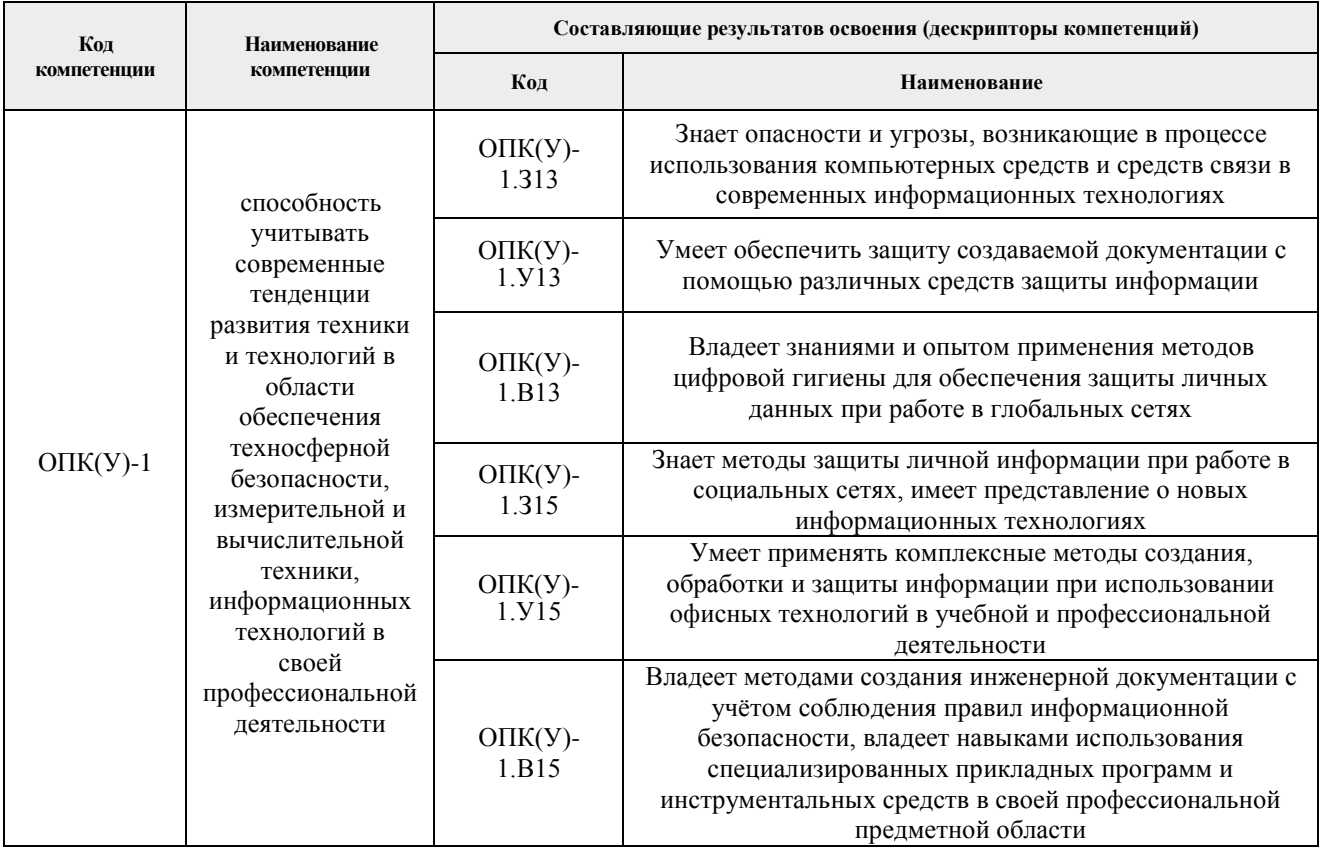

#### **2. Вид практики, способ, форма и место ее проведения**

**Вид практики:** учебная.

**Тип практики:** учебная практика по развитию цифровых компетенций.

**Формы проведения: дискретно** (по виду практики) – путем выделения в календарном учебном графике непрерывного периода учебного времени для проведения практики.

**Способ проведения практики:** стационарная.

**Места проведения практики:** структурное подразделение университета – ОКД ИШНКБ.

Лицам с ограниченными возможностями здоровья и инвалидам предоставляются места практик с учетом их состояния здоровья и требований по доступности (в соответствии с рекомендациями ИПРА относительно рекомендованных условий труда).

#### **3. Перечень планируемых результатов обучения при прохождении практики, соотнесенных с планируемыми результатами освоения ООП**

После прохождения практики будут сформированы результаты обучения:

#### **4. Структура и содержание практики**

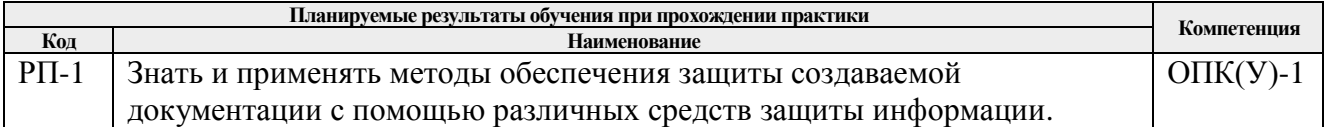

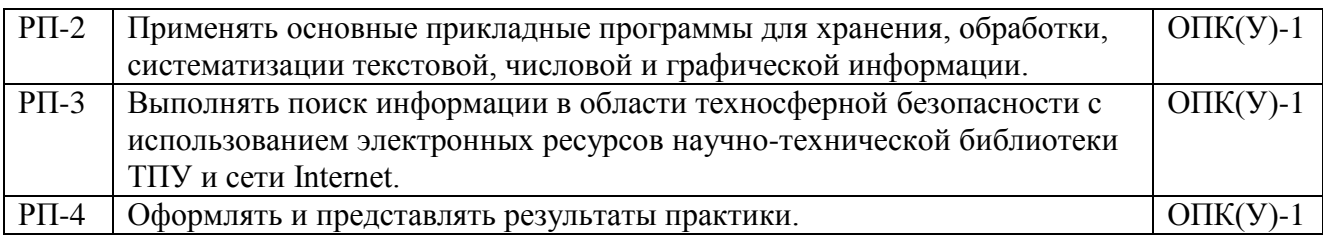

Содержание этапов практики:

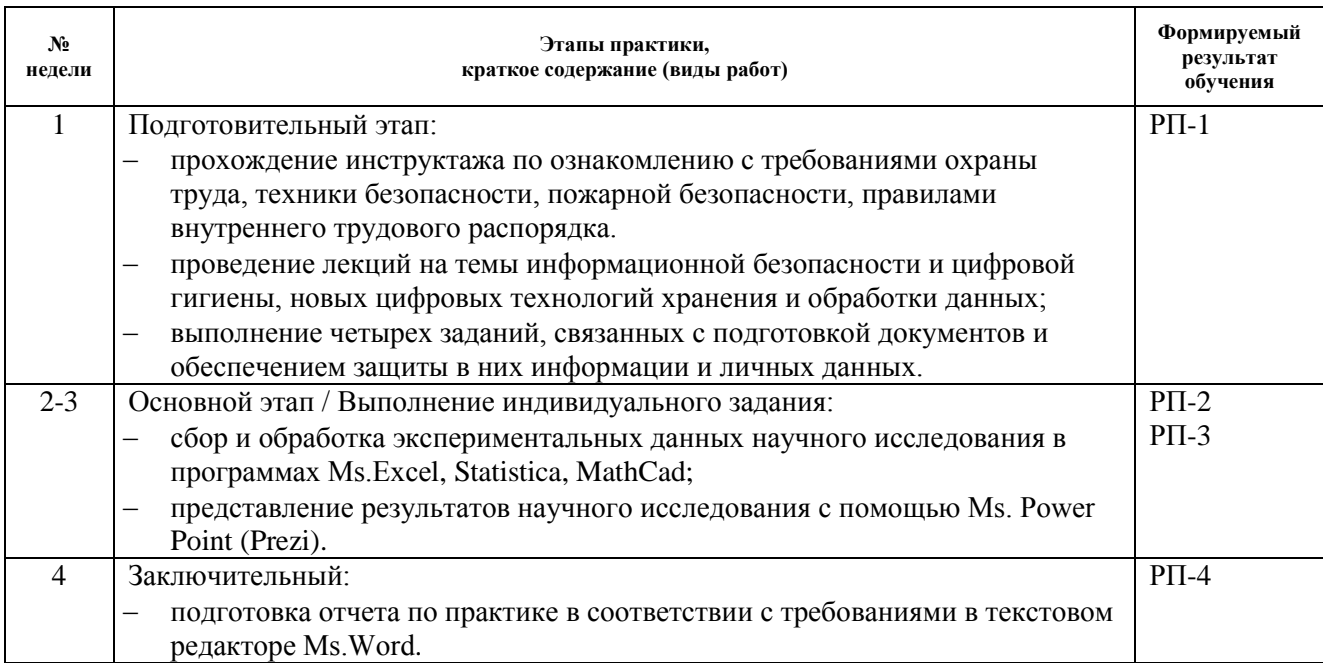

# **5. Учебно-методическое и информационное обеспечениепрактики**

# **5.1. Учебно-методическое обеспечение**: **Основная литература**

- 1. Информатика: учебное пособие / Е. Н. Гусева, И. Ю. Ефимова, Р. И. Коробков, К. В. Коробкова. — 4-е изд., стер. — Москва: ФЛИНТА, 2016. — 260 с. — ISBN 978-5- 9765-1194-1. — Текст : электронный // Лань : электронно-библиотечная система. — URL: https://e.lanbook.com/book/8597. — Режим доступа: для авториз. пользователей.
- 2. Бурнаева, Э. Г. Обработка и представление данных в MS Excel: учебное пособие / Э. Г. Бурнаева, С. Н. Леора. — 2-е изд., стер. — Санкт-Петербург: Лань, 2018. — 156 с. — ISBN 978-5-8114-1923-4. — Текст: электронный // Лань: электроннобиблиотечная система. — URL: https://ezproxy.ha.tpu.ru:2330/book/108304. — Режим доступа: для авториз. пользователей.
- 3. Парфенова Е.В., Информационные технологии / Е.В. Парфенова М.: МИСиС, 2018. - 56 с. - ISBN -- - Текст: электронный // ЭБС "Консультант студента": [сайт]. - URL: https://ezproxy.ha.tpu.ru:3392/book/misis\_0020.html. - Режим доступа: по подписке.

### **Дополнительная литература**

- 1. Excel 2010 [Электронный ресурс]: готовые ответы и полезные приемы профессиональной работы / В.В. Серогодский [и др.].— Электрон. текстовые данные.— Санкт-Петербург: Наука и Техника, 2013.— 352 c.— Режим доступа: http://ezproxy.ha.tpu.ru:3194/35366.html.— ЭБС «IPRbooks».
- 2. Теория и реализация задач вычислительной математики в пакете MathCad: учебное пособие / Национальный исследовательский Томский политехнический университет (ТПУ); сост. А. И. Кочегуров, Е. А. Кочегурова. — Томск: Изд-во ТПУ, 2013. —URL: [http://www.lib.tpu.ru/fulltext2/m/2014/m113.pdf.](http://www.lib.tpu.ru/fulltext2/m/2014/m113.pdf) — Режим доступа: из корпоративной

сети ТПУ. — Текст: электронный.

### **5.2. Информационное и программное обеспечение**

Internet-ресурсы (в т.ч. в среде LMS MOODLE и др. образовательные и библиотечные ресурсы):

- 1. Профессиональные базы данных и информационно-справочные системы доступны по ссылке:<https://www.lib.tpu.ru/html/irs-and-pdb>
- 2. Электронно-библиотечная система «Лань» <https://e.lanbook.com/>

Лицензионное программное обеспечение (в соответствии с **Перечнем лицензионного программного обеспечения ТПУ)**: WinDjView; 7-Zip; Adobe Acrobat Reader DC; Adobe Flash Player; AkelPad; Document Foundation LibreOffice; Far Manager; Google Chrome; MathWorks MATLAB Full Suite R2017b; Microsoft Office 2007 Standard Russian Academic; Mozilla Firefox ESR; PTC Mathcad 15 Academic Floating; TOR Coop Elcut Student; Tracker Software PDF-XChange Viewer

Доступ через vap.tpu.ru: CorelDRAW Graphics Suite X7, Statistica, VisioPro 2013 RUS OLP NL Acdmc